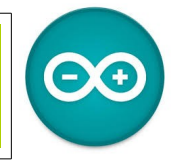

Sources [duinoedu.com](http://duinoedu.com/) <http://www.wikidebrouillard.org/index.php/Cat%C3%A9gorie:Arduino>

## **Installation du logiciel Arduino et ArduBlock...**

On dit que l'Arduino emprunte son nom au « Bar di Re Arduino », un pub de la ville d'Ivrée, située en Italie du Nord3....;)

Un excellent tutoriel en ligne pour installer tous ces éléments est fourni par la DuinoEdu <http://duinoedu.com/telechargement.html>

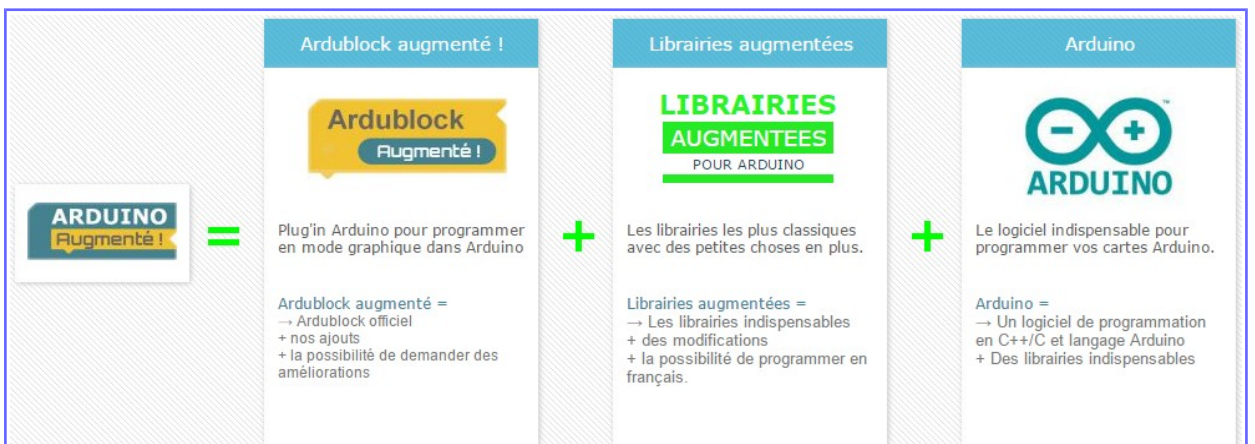

Arduino augmenté contient tout ce qu'il faut pour programmer en mode graphique ou en mode texte. Voici un aperçu de l'application

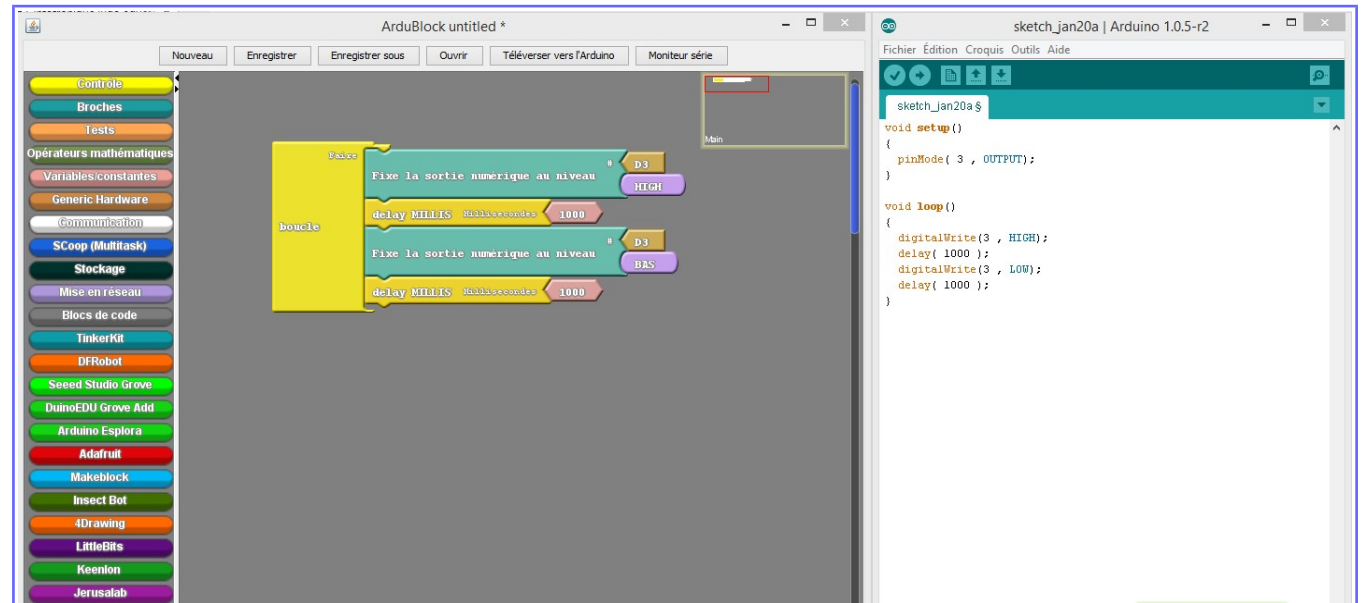

Attention, une fois le logiciel installé, il faudra mettre le port de sortie à jour...là aussi il faudra suivre les instructions fournies.

Le logiciel peut être installé bien sûr dans vos dossiers dans votre machine mais aussi sur une clef USB.

## Le détail de la zone de travail ArduBlock

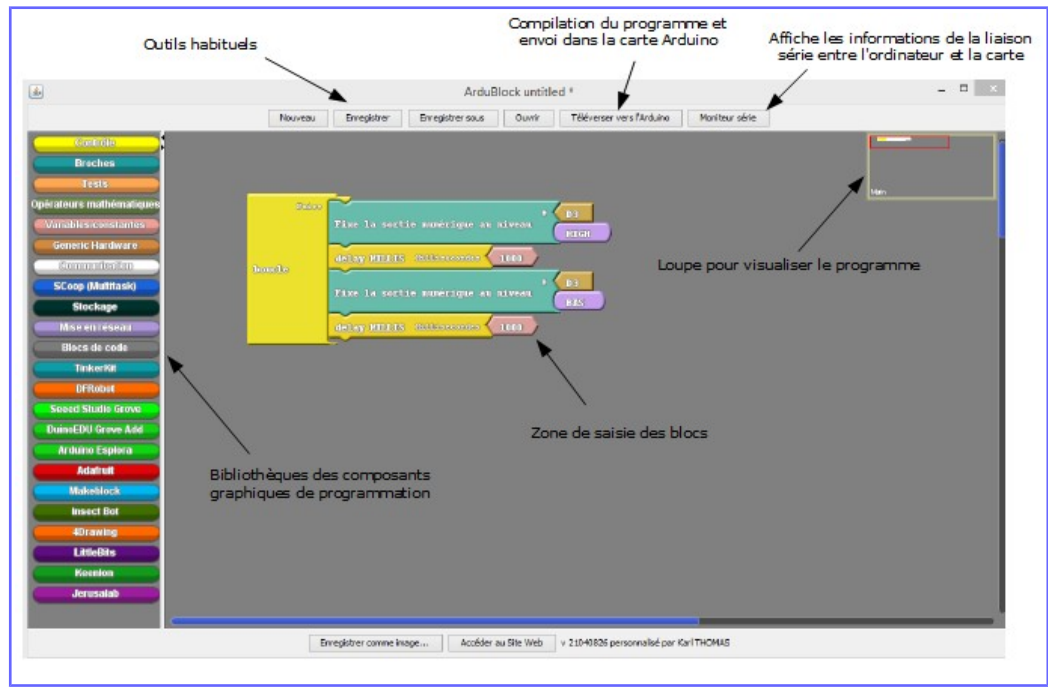

Le matériel, la carte UNO

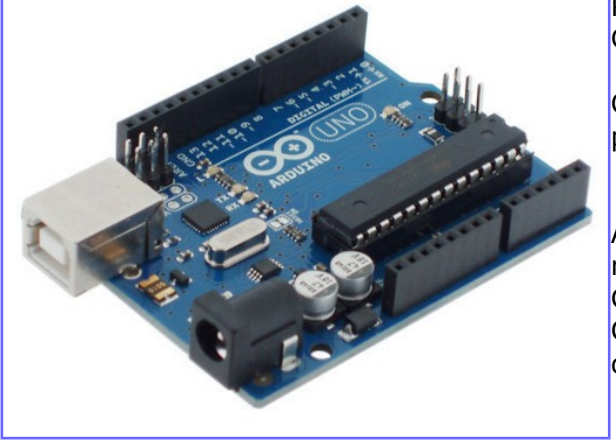

Pour tous nos exercices, nous allons utiliser la connectique **GROVE** 

Celle-ci, bien que plus chère, est plus facile d'utilisation pour nos élèves

A droite le Shield pour raccorder les connecteurs Grove.

Cette pièce se positionne au dessus de la carte UNO

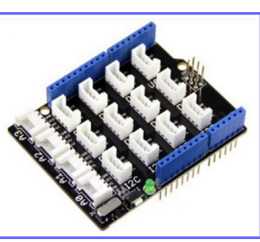

Le système "Grove" est spécialement conçu pour faciliter le prototypage rapide (sans soudure) d'applications diverses à partir d'une multitude de petits modules périphériques (capteurs, relais, interrupteurs, Leds, afficheurs, buzzer, lecteur RFID, modules de communication radio, etc...).

Pour ce faire leurs concepteurs proposent des platines "mères" Shield destinées à venir s'enficher sur les Arduino

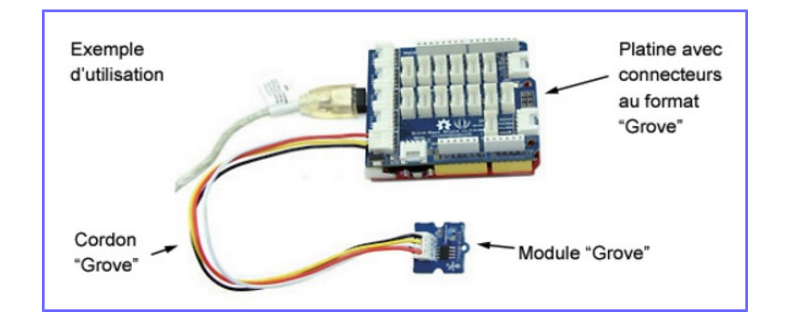

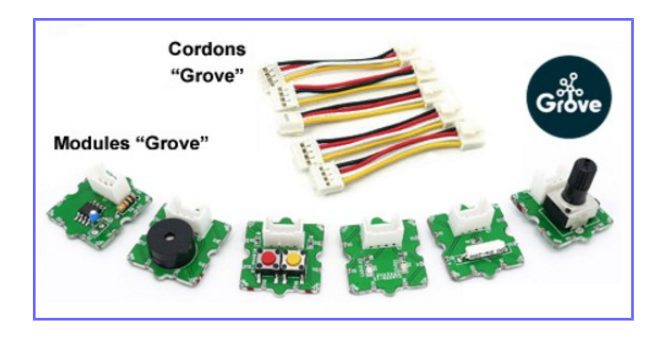

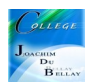

## **La carte Arduino UNO** (celle utilisée pour notre travail)

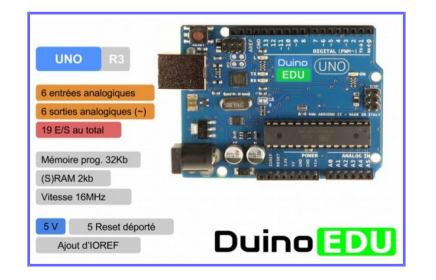

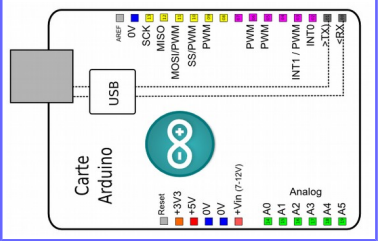

Les caractéristiques techniques de la carte

Microcontrôleur **ATmega328** Tension de fonctionnement<br>Tension d'alimentation (recommandée) 37-12V Tension d'alimentation (recommandée) Tension d'alimentation (limites) 6-20V Broches E/S numériques 14 (dont 6 disposent d'une sortie PWM) Broches d'entrées analogiques 6 (utilisables en broches E/S numériques) Intensité maxi disponible par broche E/S (5V) 40 mA Intensité maxi disponible pour la sortie 3.3V 50 mA Intensité maxi disponible pour la sortie 5V Fonction de l'alimentation utilisée Mémoire Programme Flash 32 KB (ATmega328) Mémoire SRAM (mémoire volatile) 2 KB (ATmega328) Mémoire EEPROM (mémoire non volatile) 1 KB (ATmega328) Vitesse d'horloge de la commune de la partie de la partie de la partie de la partie de la partie de la partie d

## **Organisation du Shield Grove UNO**

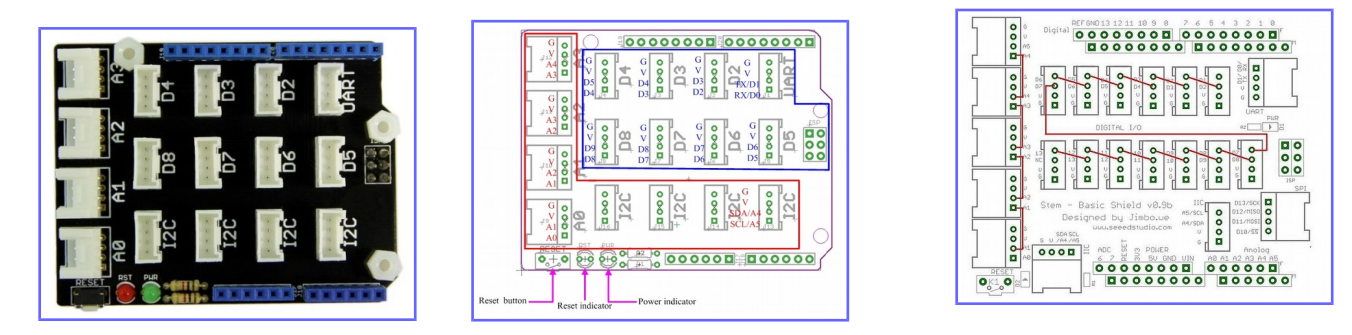

Les interfaces analogiques sont entourées de zone rouge et les interfaces numériques sont entourés dans la zone bleue.

Remarque: L'alignement des broches en quinconce ce qui fait que, le connecteur D2 gère D2 et D3, le connecteur D3 gère D3 et D4, et ainsi de suite. Il est le même que les douilles d'E / S analogiques (A0 à A3)

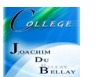